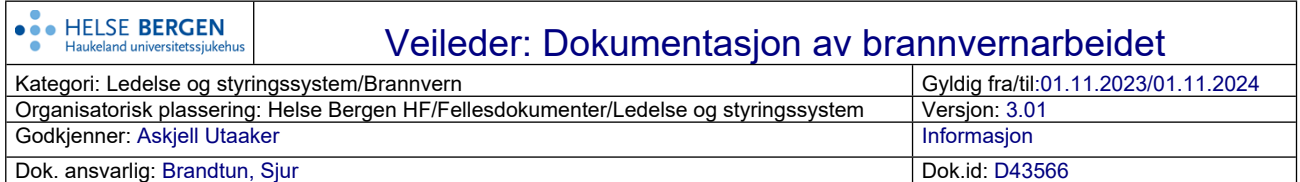

*Vedlegg til Helse Bergens brannbok:*

### **Dokumentasjon av brannvernarbeidet som resultatdokumenter i EK**

Etter forskrift om brannforebygging skal brannvernarbeidet dokumenteres, jf. §§ 10 og 13. Dokumentasjonen kan opprettes som både styringsdokument og resultatdokument i Elektronisk kvalitetshåndbok (EK). Velg en form ikke begge. Hvis Brannbøkene opprettes som styringsdokumenter skal de lagres i minimum 5 år før de arkiveres. Dette vil fremme standardisering og forenkle rapportering og tilsyn.

Hver nivå 2/2.1-enhet og hver brannvernenhet bør bruke et eget kapittel i EK til brannverndokumenter. Dokumentasjonen skal omfatte årlig sentral og lokal brannverndokumentasjon, og sjekklister etter brannvernrunder, opplæring og øvelser. Dokumentene opprettes på grunnlag av sentrale maler, som beskrevet nedenfor.

Dersom det av tungtveiende grunner ikke er mulig for enheten å bruke EK må brannverndokumentasjonen oppbevares i enheten på annen måte, og kunne legges frem ved behov.

Det er opprettet åtte nye maler i EK;

- Fire maler for styringsdokumenter
- Fire maler for resultatdokumenter

Styringsdokumentmalen opprettes og hentes fram som alle andre maler i EK. Alle felt i topptekst og bunntekst vil automatisk bli hentet fra dokumentvinduet

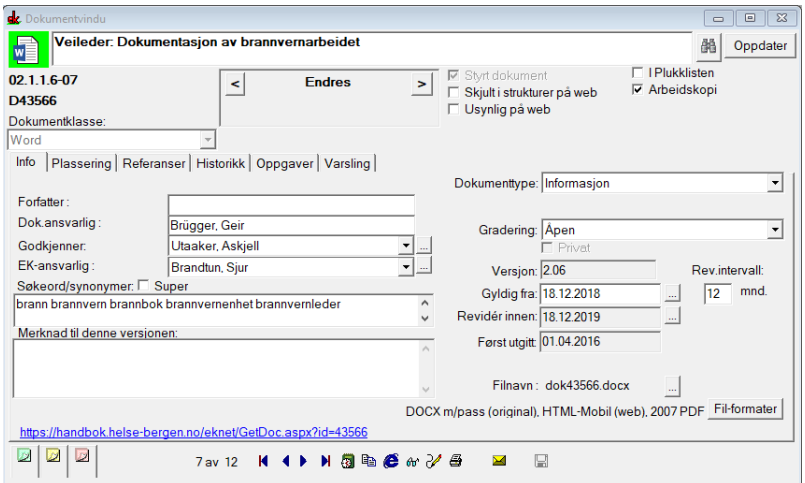

Resultatdokumentmalene er opprettet som styringsdokument men haket av for «mal for resultatdokument» og «skjult i struktur på web».

Topp- og bunntekst i disse malene er nå satt med egne makroer for resultatdokument. Det vil si at informasjonen i topp- og bunntekst vil hentes fra dokumentvinduet for resultatdokumentet.

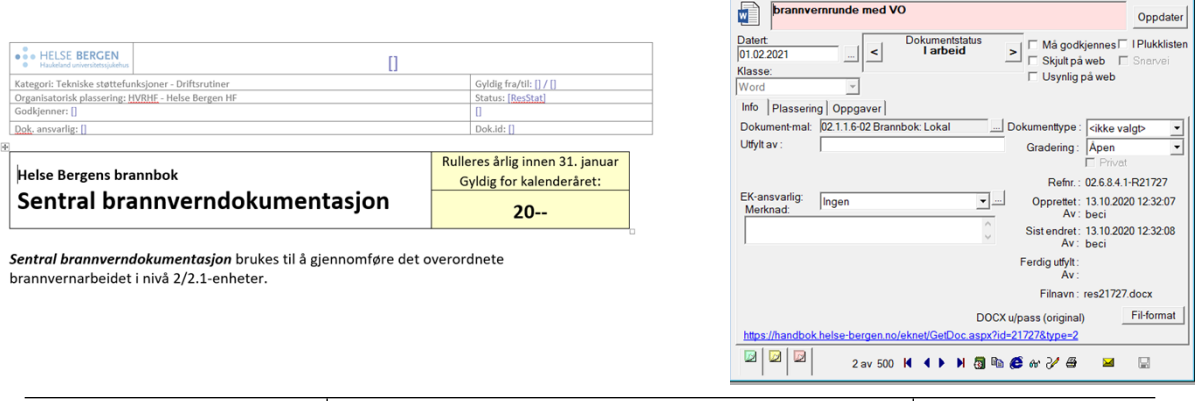

**La Lola** 

Versjon: 3.01

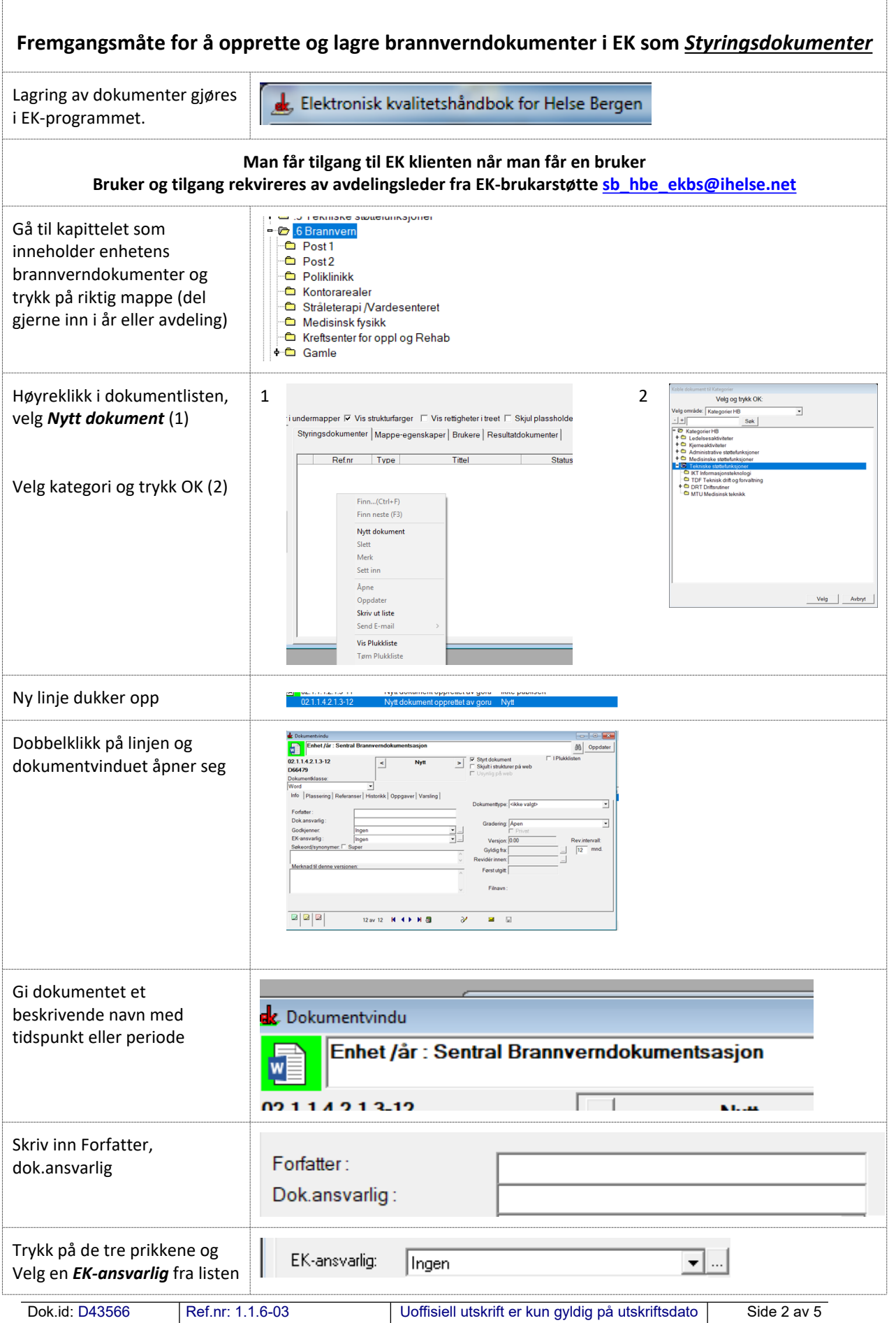

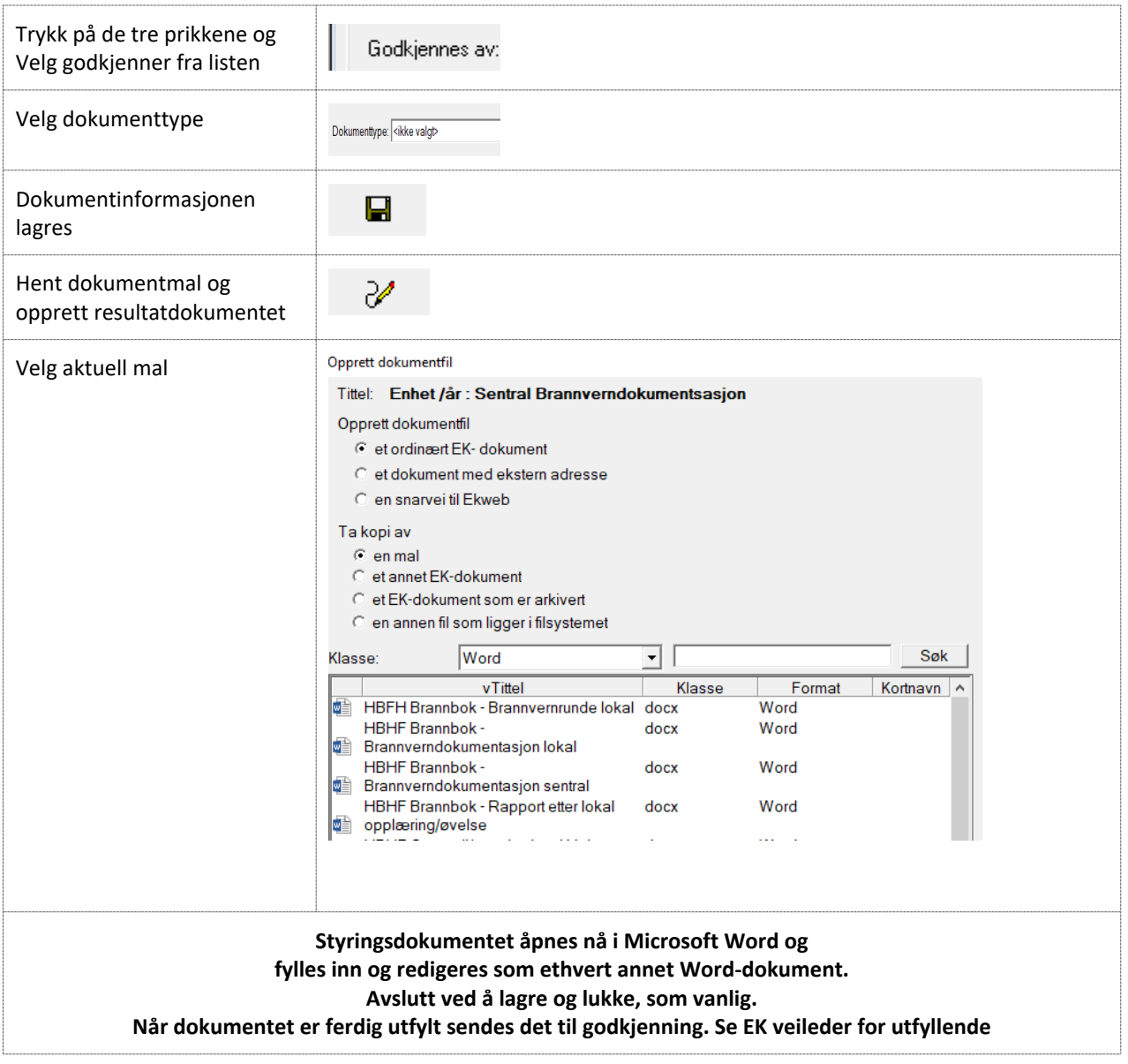

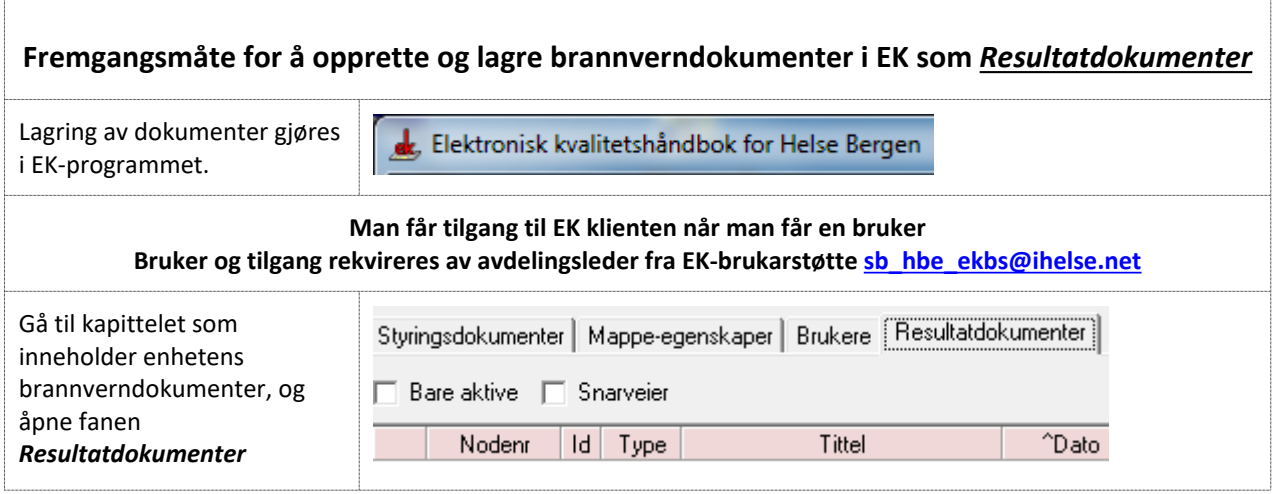

Versjon: 3.01

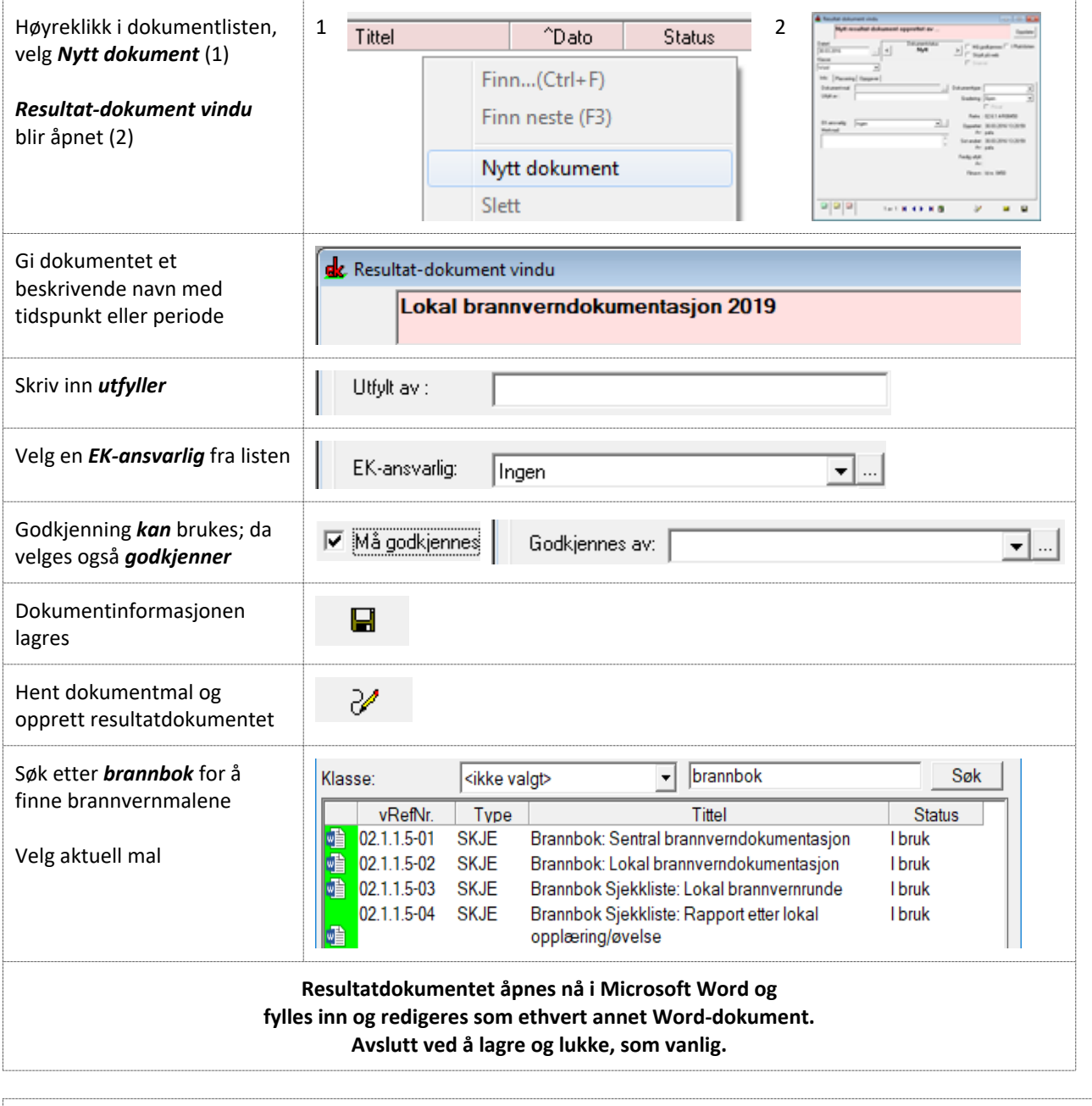

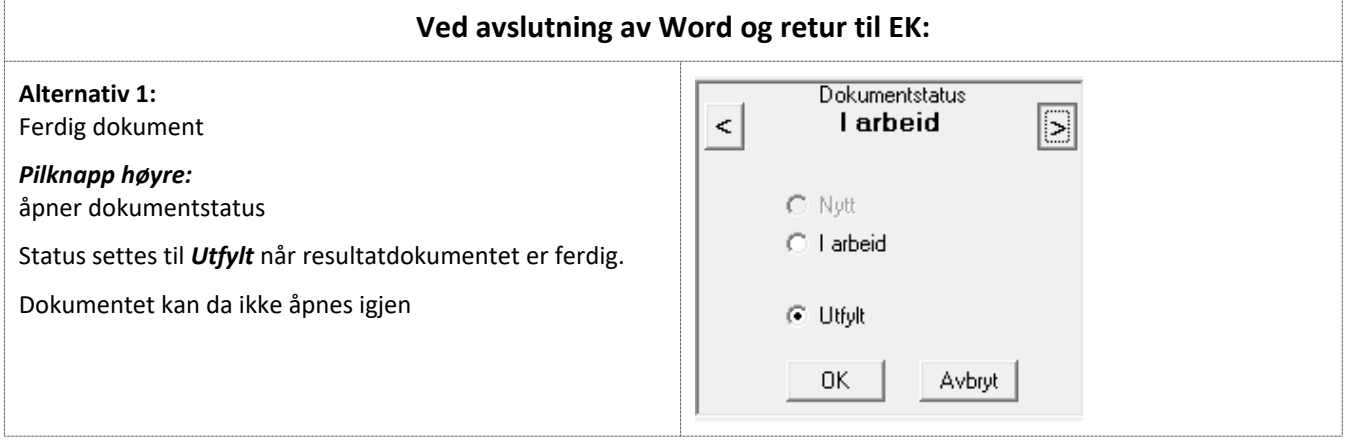

Versjon: 3.01

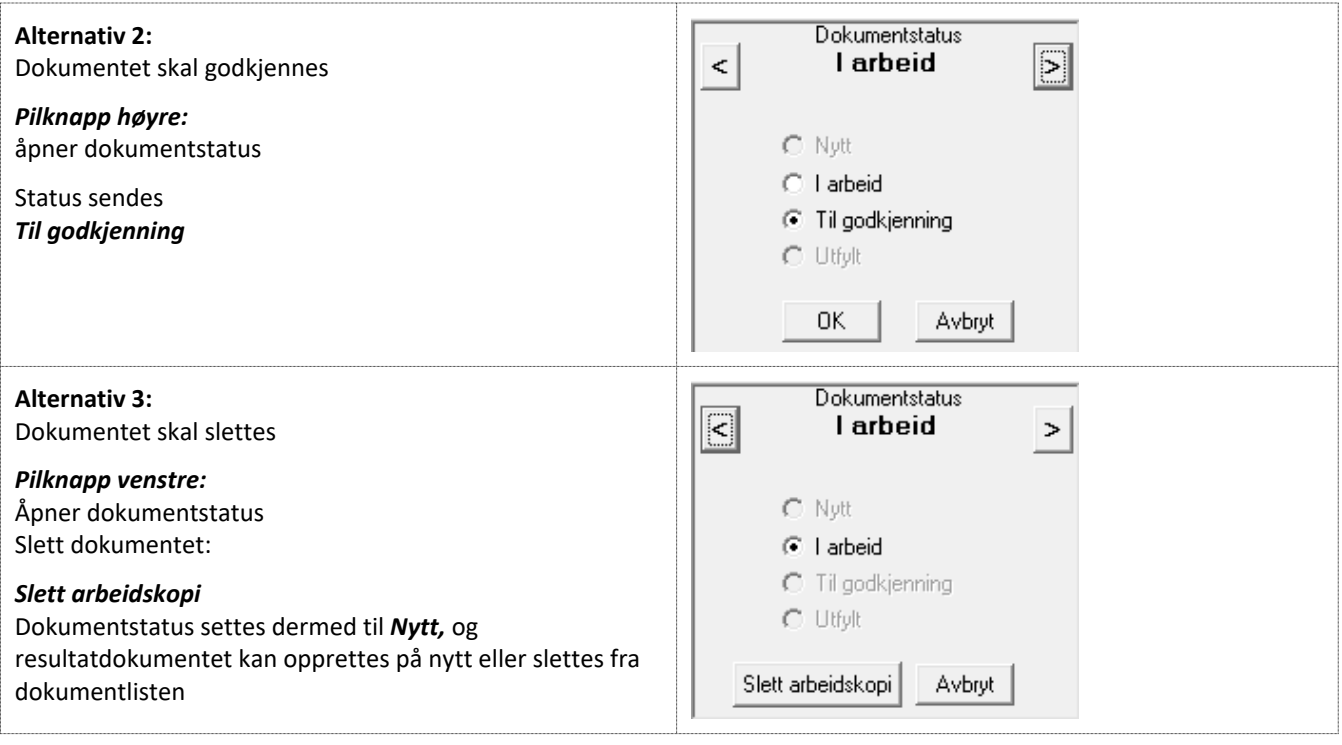